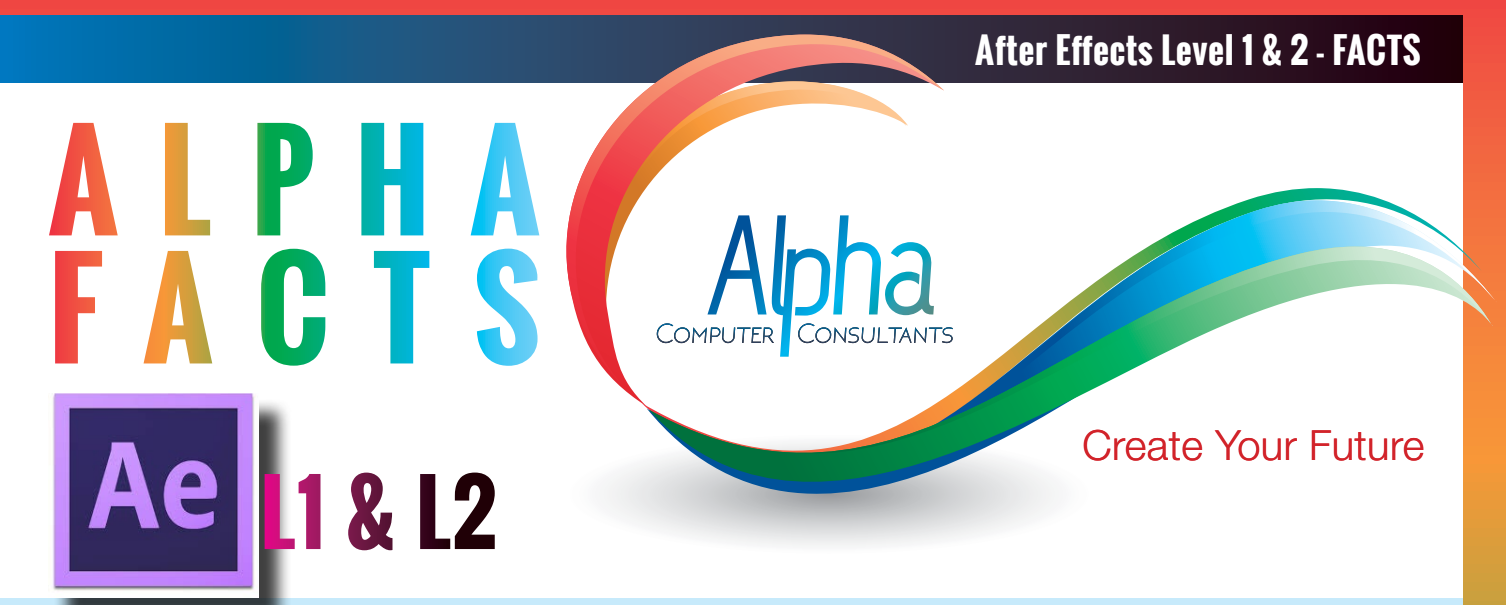

**After Effects [Level 1](http://)** course introduces animation principles and image compositing on the desktop and the basic After Effects design environment.

After Effects is a powerful tool for compositing and creating 2D animation and special effects for film, video, multimedia and Web projects. You can create and generate high quality motion graphics at any resolution and is an ideal design tool for multimedia professionals and Web developers. You can create complex layered animation, Web-based movies and stunning special effects for broadcast, film, video, multimedia, and on-line production right from your desktop system. Courseware includes the official Adobe Class in a Book.

**Course Prerequisites:** Previous experience using applications on a PC or Mac is an essential prerequisite for this course. Photoshop experience is essential. Experience with Photoshop and Illustrator is preferred.

**Duration:** Two days 9:00 am - 4:30 pm

#### **Course Content**

#### **The After Effects Workflow**

- Creating a project & importing footage
- Creating a composition & arranging layers
- Adding effects & modifying layer properties
- Animating the composition
- **Previewing**
- Exporting compositions

# **The After Effects Interface**

- The After Effects Interface
- Customizing the workspace
- Controlling the user interface
- Restoring default preferences
- Additional resources
- Optimizing system performance

#### **Basic Animation: Using Effects Presets**

- Importing footage using Bridge
- Creating the composition
- Working with imported Illustrator layers
- Applying effects to a layer
- Applying a preset animation
- Previewing the effects
- Adding transparency
- Rendering the composition

#### **Creating and Animating Text in After Effects**

- About text layers
- Creating and formatting point text
- Using a text animation preset
- Animating with scale keyframes
- 
- Animating using parenting
- Animating imported Photoshop text
- Animating text using a path preset
- Animating type tracking
- Animating the letters' opacity
- Using a text animator group
- Cleaning up the path animation
- Animating a non text layer along a motion path
- Adding motion blur

#### **Working with Shape Layers**

- Adding a shape layer
- Creating custom shapes
- **Creating stars**
- Positioning layers with snapping
- Incorporating video and audio layers • Applying a cartoon effect
	- Adding a title bar
- Using Brainstorms to experiment

# **Animation Fundamentals**

- Animating using Parenting
- Adjusting anchor points
- Masking video into a vector shape
- Keyframing a motion path
- Animating additional elements
- Applying an effect
- Creating an animated slide show
- Adding an audio track
- Zooming in for a final close-up
- **Animating Layers**
- Simulating changing lighting
- Duplicating animation using the pick whip
- Animating movement in the scenery
- Adjusting the layers and creating a track matte
- Animating the shadows
- Adding a lens flare effect
- Re-timing a composition

#### **Working with Masks**

- About masks
- Creating a mask with the Pen tool
- Editing a mask
- Feathering the edges of a mask
- Replacing the content of the mask
- Adding a reflection
- Creating a vignette
- Adjusting the colour

#### **Rendering and Outputting**

- Creating templates for the Render Queue
- Exporting using the Render Queue
- Rendering movies with Adobe Media Encoder

# **After Effects [Level 1](http://www.alphacc.com.au/indesign) & 2 - FACTS**

After Effect[s Level 2](http://) course builds on the skills developed in the After Effects Level 1 course and includes more advanced editing techniques to produce motion graphics for digital video and other motion media.

Courseware includes the official Adobe Class in a Book.

**Course Prerequisites:** The prerequisite for this course is the Adobe After Effects Level 1 (2 day) course or have equivalent knowledge. **Course Duration:** Two days 9:00 am – 4:30 pm

#### **Distorting Objects with the Puppet Tools**

- About the puppet tools
- Adding Deform pins
- Defining areas of overlap
- Stiffening an area
- Animating pin positions
- Recording animation

#### **Using the Roto Brush Tool**

- Getting started
- Creating a segmentation boundary
- Fine-tuning the matte
- Freezing your Roto Brush tool results
- Changing the background
- Adding animated text
- Outputting your project

#### **Performing Colour Correction**

- Getting started
- Adjusting colour balance
- Replacing the background
- Removing unwanted elements
- Correcting a range of colours
- Warming colours with the Photo Filter effect

#### **Using 3D Features**

- Creating 3D text
- Using 3D views
- Importing a background
- Adding 3D lights
- Adding a camera
- Repositioning layers
- Adding a text layer
- Working with Cinema 4D Lite

#### **Working with the 3D Camera tracker**

- About the 3D Camera Effect
- Getting started
- Tracking the footage
- Creating a ground plane, camera and text
- Creating realistic shadows
- Adding ambient light
- Creating additional text elements
- Locking a layer to a plane with a null object
- Animating the text
- Adjusting the camera's depth of field
- Rendering the composition

# **Advanced Editing Techniques**

- Using Warp Stabiliser VFX
- Using single-point motion tracking
- Using multi-point tracking
- Creating a particle simulation
- Re-timing playback using the Timewarp effect

#### **Rendering and Output**

- Creating templates for the Render Queue
- Exporting using the Render Queue
- Rendering movies with Adobe Media Encoder

#### View our

# **[Training Calendar](http://www.alphacc.com.au/calendar)**

for course dates, select your location

# **[Book Now !](http://www.alphacc.com.au/inc/sdetail/indesign_level_2/139/229)**

# **Customised Training**

Adobe After Effects is offered as customised training where you can specify the skills you wish to learn. Offered for those who have some basic skills using After Effects.

# **[Enquire now](http://alphacc.com.au/cutomised_training_enquiry)**

Ae)

# 1300 880 860 email [sales@alphacc.com.au](mailto:sales%40alphacc.com.au?subject=InDesign%20Level%202%20-%20Course%20enquiry) **[alphacc.com.au](http://alphacc.com.au)**